### *Практическое занятие №6*

## *ДИСПЕРСИОННЫЙ АНАЛИЗ ДАННЫХ ОДНОФАКТОРНОГО ПОЛЕВОГО ОПЫТА, ПРОВЕДЕННОГО МЕТОДОМ РЕНДОМИЗИРОВАННЫХ ПОВТОРЕНИЙ*

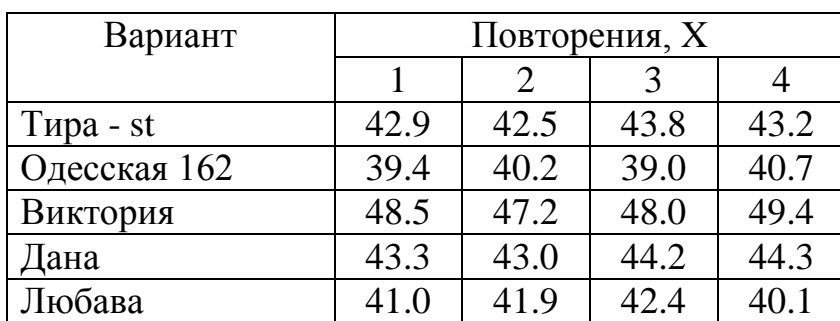

#### **Пример. Конкурсное испытание сортов озимой пшеницы**.

Нулевая гипотеза предполагает, что между вариантами нет существенных различий, следовательно, урожайность изучаемых сортов находится на одном уровне, т.е. сорта существенно не различаются по урожайности. Для проверки нулевой гипотезы используем дисперсионный анализ.

1. Заполняем вспомогательную таблицу:

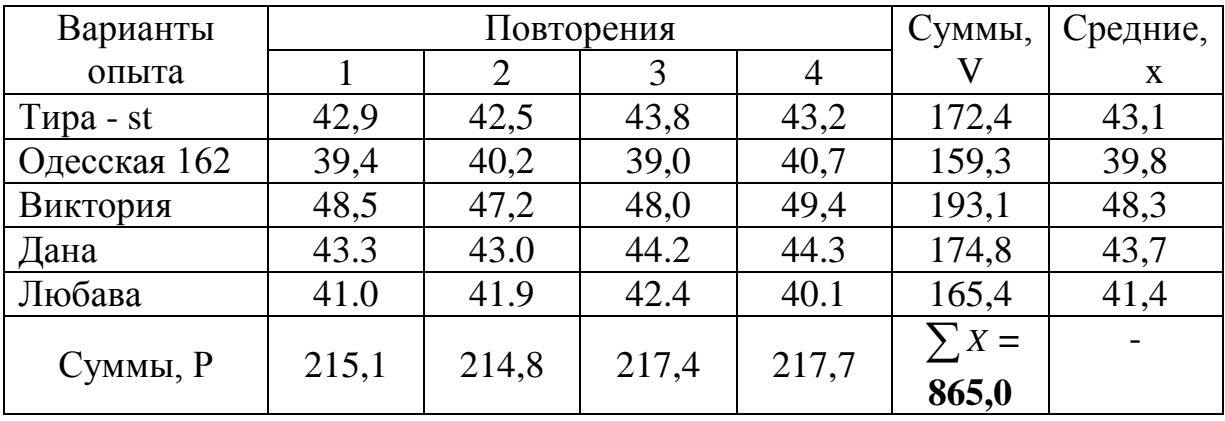

Проверим правильность заполнения таблицы: сумма сумм значений признака по вертикали должна быть равна сумме сумм значений признака по горизонтали, т.е.  $\sum X = 172,4+159,3+193,1+174,8+165,4=215,1+214,8+217,4+$ +217,7=**865,0**

2. Рассчитываем суммы квадратов:

*значений признака Х*: для определения суммы квадратов следует каждое значение признака «*урожайность*» (X) возвести в квадрат и затем сложить.

 $\sum X^2 = 42,9^2 + 42,5^2 + 43,8^2 + 43,2^2 + 39,4^2 + 40,2^2 + 39,0^2 + 40,7^2 + 48,5^2 +$ +47,2<sup>2</sup>+48,0<sup>2</sup>+49,4<sup>2</sup>+43,3<sup>2</sup>+43,0<sup>2</sup>+44,2<sup>2</sup>+44,3<sup>2</sup>+41,0<sup>2</sup>+41,9<sup>2</sup>+42,4<sup>2</sup>+40,1<sup>2</sup>=  $= 1840,4+1806,2+1918,4+1866,2+1552,4+1616,0+1521,0+1656,5+2352,2+$ +2227,8+2304,0+2440,4+1874,9+1849,0+1953,6+ 1962,5+1681,0+1755,6+ +1797,8+1608,0=**37583,9**

*сумм значений признака по вариантам*: сначала возводим в квадрат все суммы V, затем их складываем.

 $\sum V^2 = 172,4^2+159,3^2+193,1^2+174,8^2+165,4^2=29721,8+25376,5+$ +37287,6+30555,0+27357,2=**150298,1**

*сумм значений признака по повторениям*: сначала возводим в квадрат все суммы Р, затем их складываем.

 $\sum \cancel{P}^2$  = 215,1<sup>2</sup>+214,8<sup>2</sup>+217,4<sup>2</sup>+217,7<sup>2</sup>=46268,0+46139,0+47262,8+ +47393,3=**187063,1**

3. Проводим дисперсионный анализ

Определяем общее число наблюдений  $N = l \cdot n = 5 \cdot 4 = 20$ ( *l* - число вариантов, n - количество повторений)

Корректирующий фактор

$$
C = \left(\sum X\right)^2 \div N = 865,0^2:20 = 748225,0:20 = 37411,5
$$

Суммы квадратов отклонений:

общая  $Cy = \sum X^2 - C = 37583,9 - 37411,5 = 172,4$ вариантов  $Cv = \sum V^2 \div n - C =$ 150298,1:4-37411,5=37574,5-37411,5=**163,0** повторений  $Cp = \sum \cancel{P}^2 \div l - C = 187063, 1:5$ -37411,5=37412,6-37411,5=**1,1** остатка  $Cz = Cy - Cv - Cp = 172,4-163,0-1,1=8,3$ 

Степени свободы:

общее число  $v_y = N - 1 = 20 - 1 = 19$ для вариантов  $v_y = l - 1 = 5 - 1 = 4$ для повторений  $v_p = n - 1 = 4 - 1 = 3$ остатка  $v_z = v_y - v_y - v_p = 19-4-3=12$ 

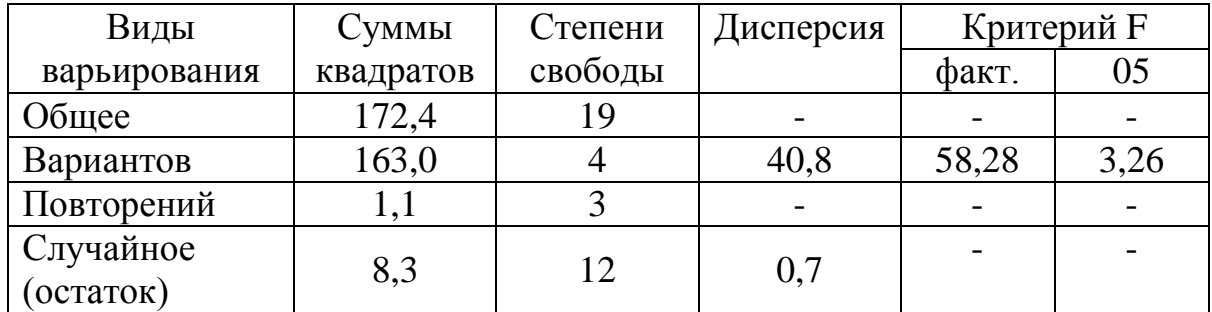

#### Таблица дисперсионного анализа

Дисперсия, или средний квадрат вариантов рассчитывается как отношение суммы квадратов отклонений вариантов к степеням свободы вариантов, т.е. 40,8 4  $s_v^2 = \frac{163,0}{4} = 40,8$ .

Дисперсия, или средний квадрат остатка рассчитывается как отношение суммы квадратов отклонений остатка к степеням свободы остатка, т.е. 0,7 12 2  $8,3$  $s_z^2 = \frac{0.5}{12} = 0.7$ .

Фактическое значение критерия Фишера рассчитывается по формуле

$$
F = \frac{S_v^2}{S_z^2} = \frac{40.8}{0.7} = 58.28
$$

Теоретическое значение критерия Фишера берется из статистической таблицы для 5% уровня значимости и числа степеней свободы вариантов и остатка. При v<sub>v</sub>=4 и v<sub>z</sub>=12 F<sub>05</sub>=3.26

Фактическое значение критерия Фишера больше, чем теоретическое, следовательно, нулевая гипотеза отвергается и между вариантами есть существенные различия. Т.к. между вариантами есть существенные различия определяем наименьшую существенную разность (НСР).

Ошибка разности средних 
$$
S_d = \sqrt{\frac{2S_z^2}{n}} = \sqrt{\frac{2 \cdot 0.7}{4}} = \sqrt{\frac{1.4}{4}} = \sqrt{0.35} = 0.59
$$

$$
HCP_{05}=t_{05}\cdot S_d=2,18\cdot 0,59=1,3
$$

Значение критерия t<sub>05</sub> берется из статистической таблицы для 5% уровня значимости и числа степеней свободы остатка. При  $v_z=12$  t<sub>05</sub>=2,18

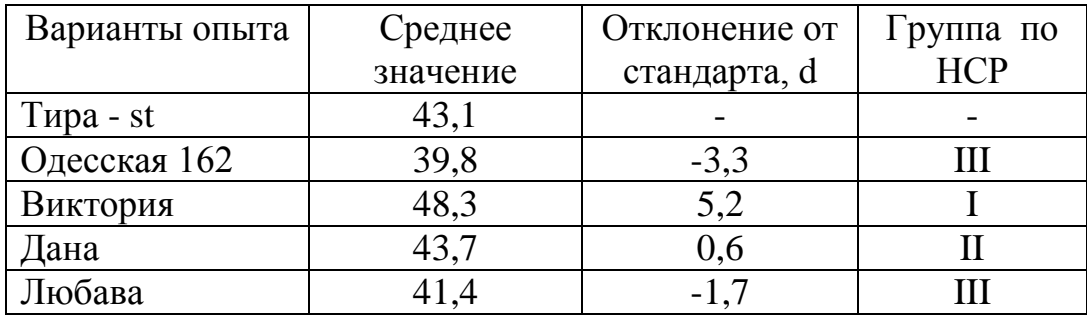

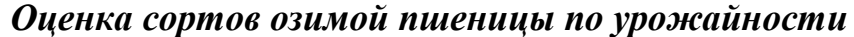

Опытные варианты распределяем по группам в зависимости от величины отклонения средних значений урожайности испытуемых сортов от урожайности стандартного сорта Тира. Если отклонение от стандарта превышает НСР, по вариант относится к I группе, находится в пределах НСР – ко II группе, если отклонение с отрицательным знаком по модулю больше НСР вариант относится к III. Варианты, входящие в I группу существенно превосходят стандарт, во II группу - находятся на уровне стандарта, в III группу – значительно уступают стандарту. В нашем опыте в I группу входит сорт Виктория, во II группу – сорт Дана, в III группу – сорта Одесская 162 и Любава.

**Вывод. Сорт озимой пшеницы Виктория по урожайности**  *существенно* **превосходит стандартный сорт Тира, сорт Дана по урожайности находится на уровне стандарта. Урожайность сортов Одесская 162 и Любава** *существенно* **ниже, чем у сорта Тира.**

## *Задание:*

Получив N задания от преподавателя, провести дисперсионных анализ результатов однофакторного полевого опыта.

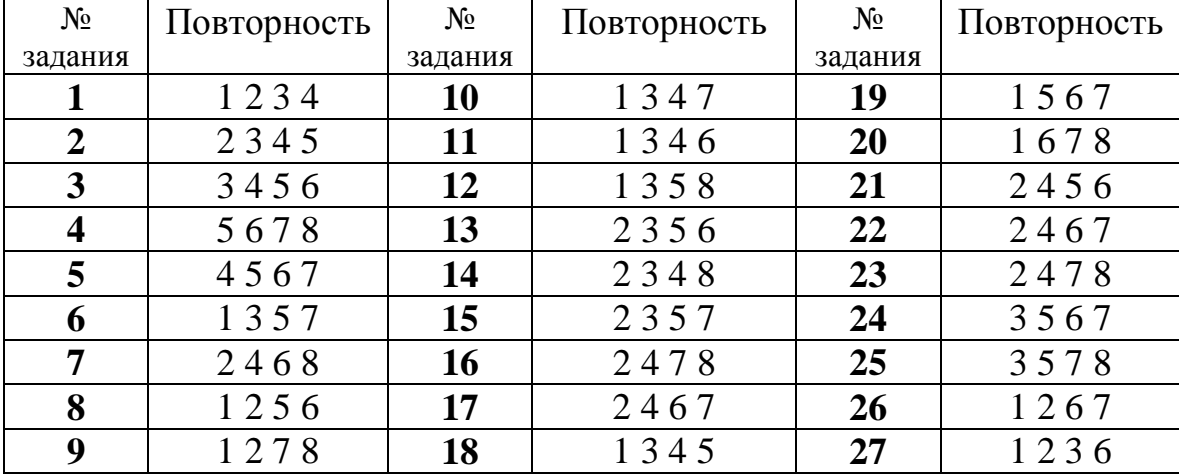

### Шифр задания к работе

*Пример 1. Влияние предшествующей культуры на урожайность озимой пшеницы сорта Селянка, т/га*

| No <sub>No</sub>   | Вариант           | Повторность                      |     |     |     |     |     |     |     |  |
|--------------------|-------------------|----------------------------------|-----|-----|-----|-----|-----|-----|-----|--|
| $\Pi\backslash\Pi$ |                   |                                  |     |     | 4   |     |     |     |     |  |
|                    | Люцерна - st      | 3,9                              | 4,1 | 4,3 | 3,5 | 3,8 | 4,0 | 4,5 |     |  |
|                    | $\Gamma$ opox     | 3,4                              | 3,6 | 3.8 | 3,2 | 3,7 | 4,0 | 4,2 | 3,9 |  |
| 3                  | Озимая пшеница    | 2,9                              | 3,5 | 3,3 | 3,6 | 3,1 | 2,7 | 2,7 | 2,3 |  |
|                    | Кукуруза на силос | 2,8                              | 2,4 | 2,3 | 3,4 | 3,6 | 3,1 | 3,5 | 3,9 |  |
|                    | Подсолнечник      | $\overline{\phantom{a}}$<br>2, 7 | 2,1 | 2,6 | 2,1 | 2,3 | 2,9 | 3,0 |     |  |

*Пример 2. Влияние фунгицидов, используемых в борьбе с пероноспорозом, на урожайность огурца, т/га*

| $N_2N_2$           | Вариант                    | Повторность |      |      |      |      |      |      |      |  |
|--------------------|----------------------------|-------------|------|------|------|------|------|------|------|--|
| $\Pi\backslash\Pi$ |                            |             |      | 3    |      |      | 6    |      | 8    |  |
|                    | Контроль- без<br>обработки | 12,1        | 11,2 | 13,7 | 12,8 | 13,2 | 11,9 | 11,3 |      |  |
| $\overline{2}$     | Ридомил МЦ                 | 29,2        | 27,4 | 28,9 | 30,1 | 28,4 | 29,7 | 30,4 | 28,1 |  |
| 3                  | Алюфит                     | 12.3        | 13,2 | 12,0 | 13,4 | 13,9 | 13,7 | 11,7 | 11,9 |  |
| $\overline{4}$     | Антракол                   | 15,4        | 14,8 | 15,0 | 15,9 | 14,8 | 15,1 | 15,3 | 14,2 |  |
|                    | Эфаль                      | 13,         | 12   | 13,  | 14,2 | 15,1 | 13,9 | 14,4 | 12,9 |  |

*Пример 3. Урожайность товарных плодов гибридов огурца, т/га*

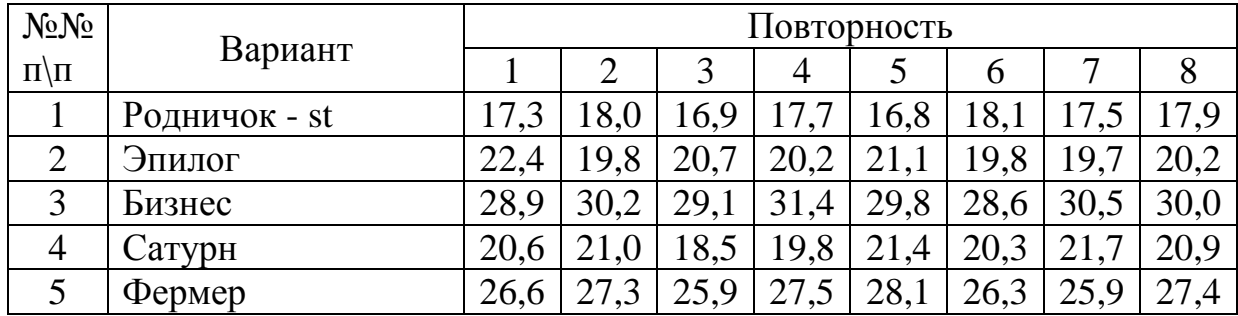

## *Выполнение работы*:

1. Записать условие примера, N задания, заполнить таблицу.

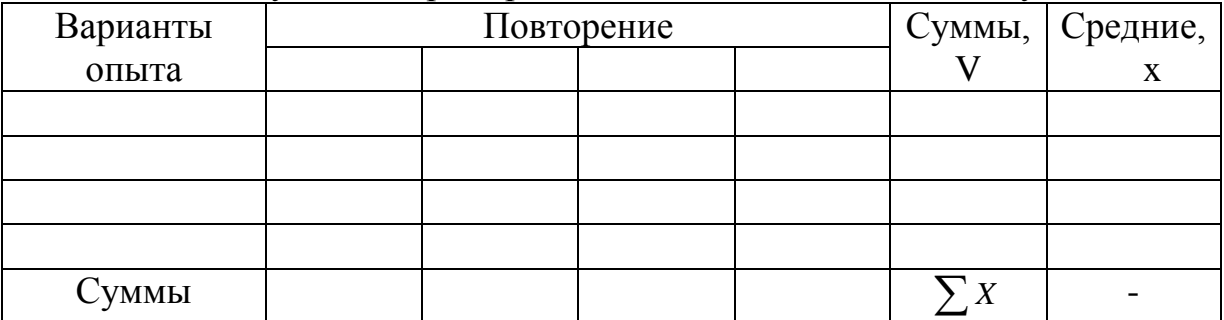

Сумма квадратов значений признака Х  $\sum X^2$  = Сумма квадратов сумм значений признака по вариантам  $\sum V^2$  = Сумма квадратов сумм значений признака по повторениям  $\sum \boldsymbol{P}^2$  =

3. Провести дисперсионный анализ

Общее число наблюдений  $N = l \cdot n = 0$ Корректирующий фактор  $C = (\sum X)^2 \div N =$ Суммы квадратов:

> общая  $Cy = \sum X^2 - C =$ вариантов  $Cv = \sum V^2 \div n - C =$ повторений  $Cp = \sum \boldsymbol{P}^2 \div \boldsymbol{l} - \boldsymbol{C} =$ остатка  $Cz = Cy - Cv - Cp =$

Степени свободы:

общее число  $v_y = N - 1 =$ для вариантов  $v_v = l - 1 =$ для повторений  $v_p$  =  $n-1$  = остатка  $v_z = v_y - v_y - v_p =$ 

### Таблица дисперсионного анализа

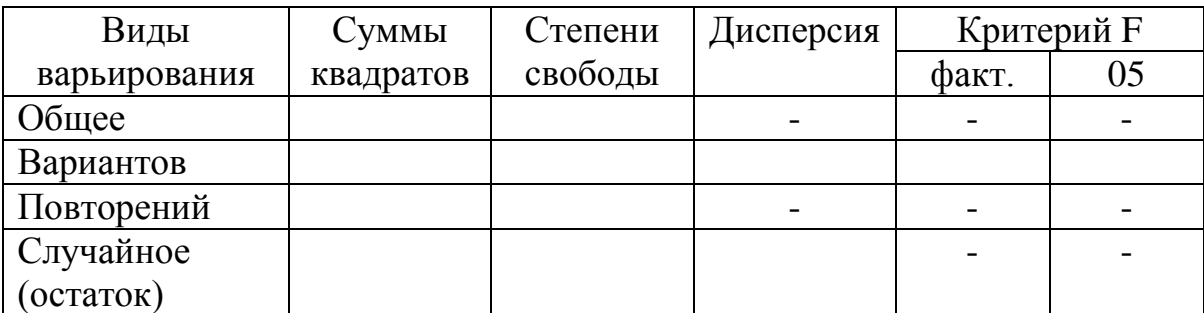

Ошибка разности средних 
$$
S_d = \sqrt{\frac{2S_z^2}{n}} =
$$

# $HCP_{05} = t_{05} \cdot s_d =$

## (озаглавить таблицу согласно условия примера)

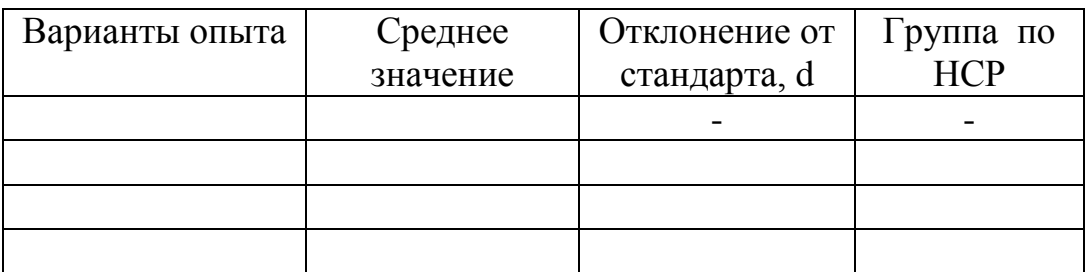

## *Вывод:*

## *Контрольные вопросы к работе:*

- 1. Группировка вариантов по НСР
- 2. На сколько компонентов делится общее варьирование?
- 3. Влияние каких факторов отражает каждый компонент?